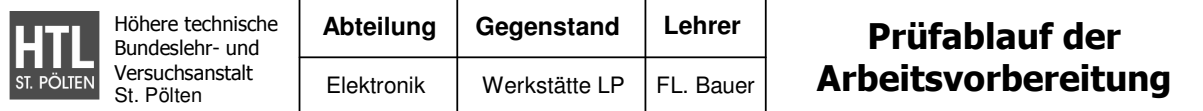

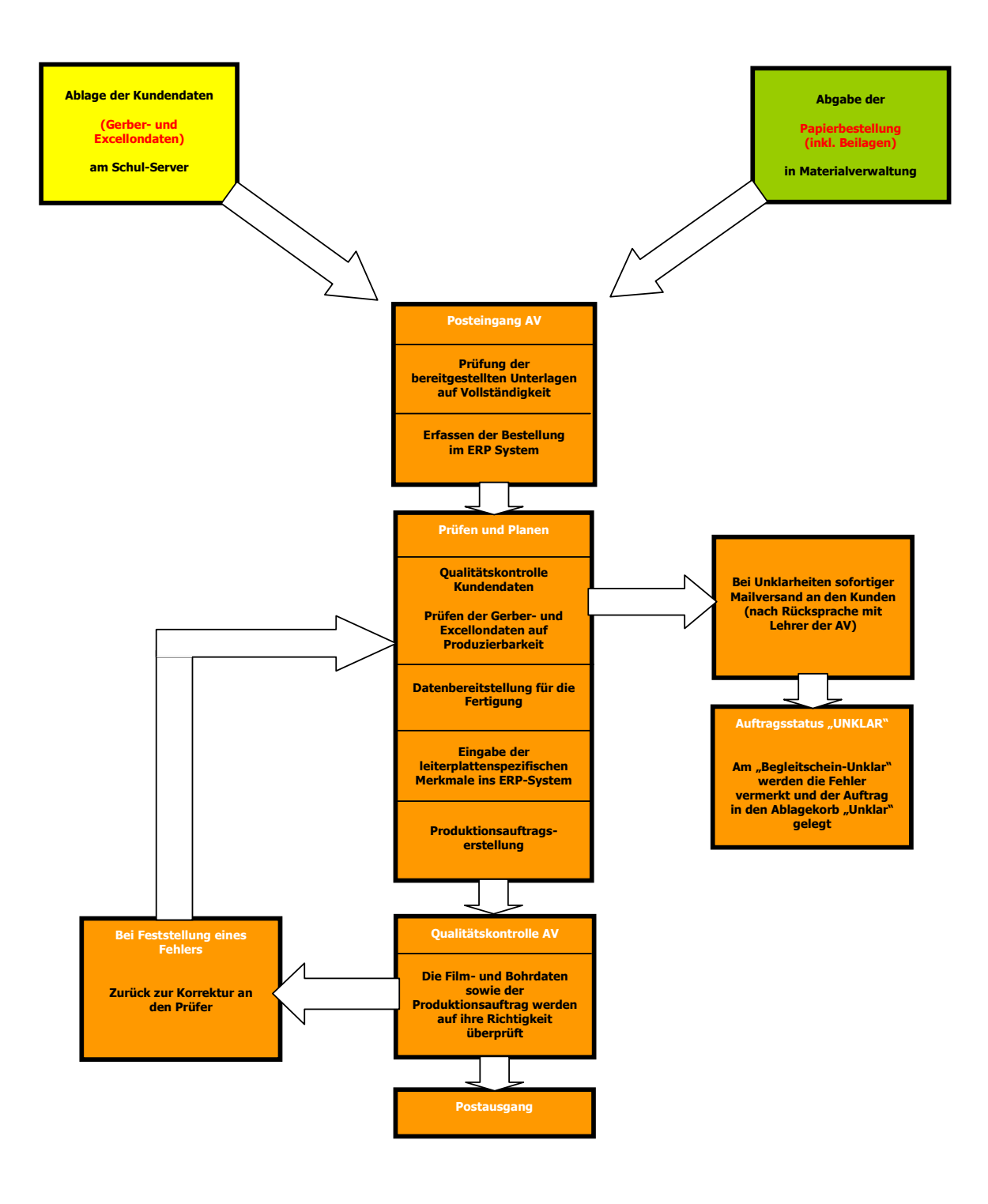

\* ERP = Enterprice Resource Planning